## **OMG-OCSMP-MBF200Exam Overview**

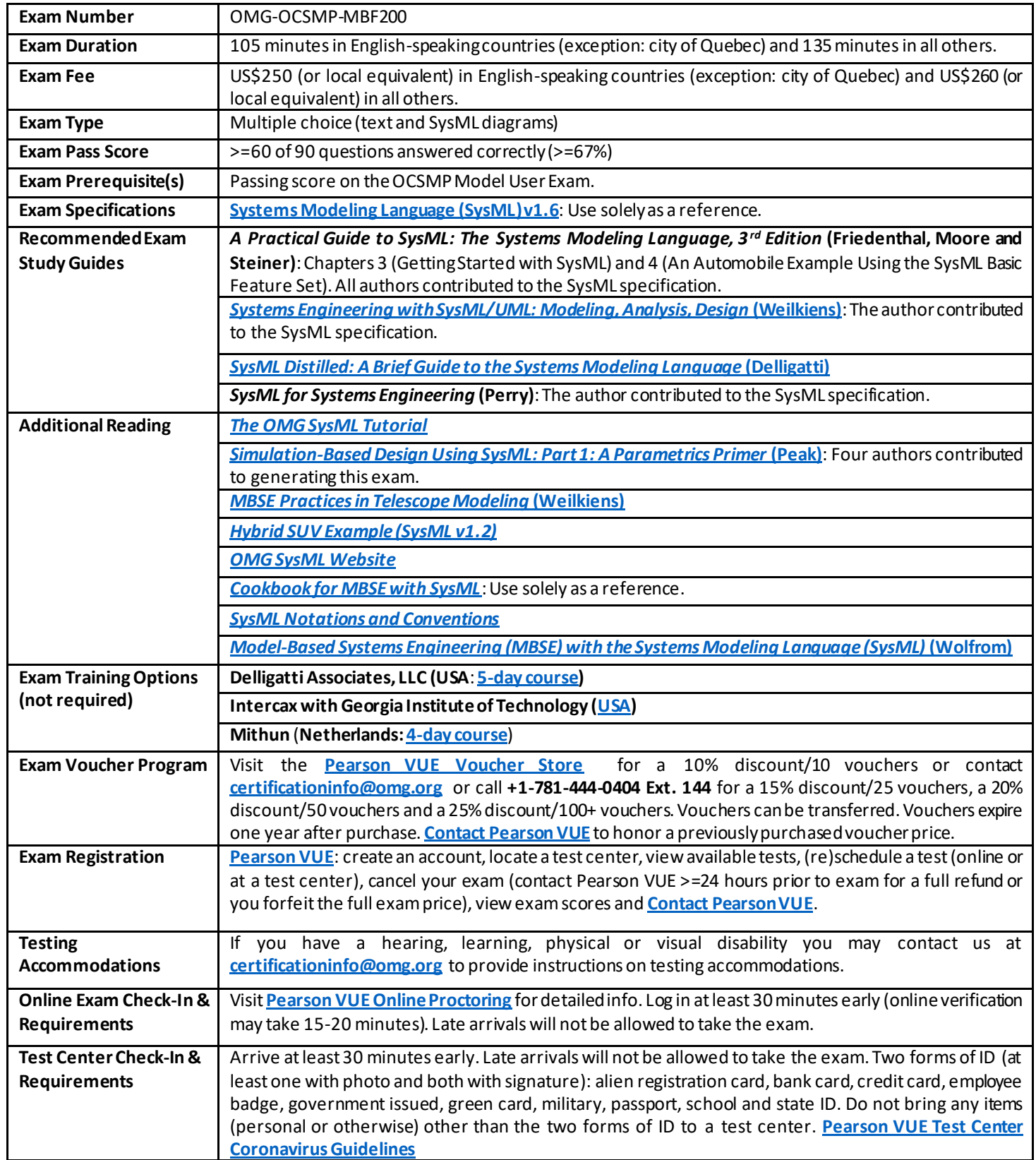

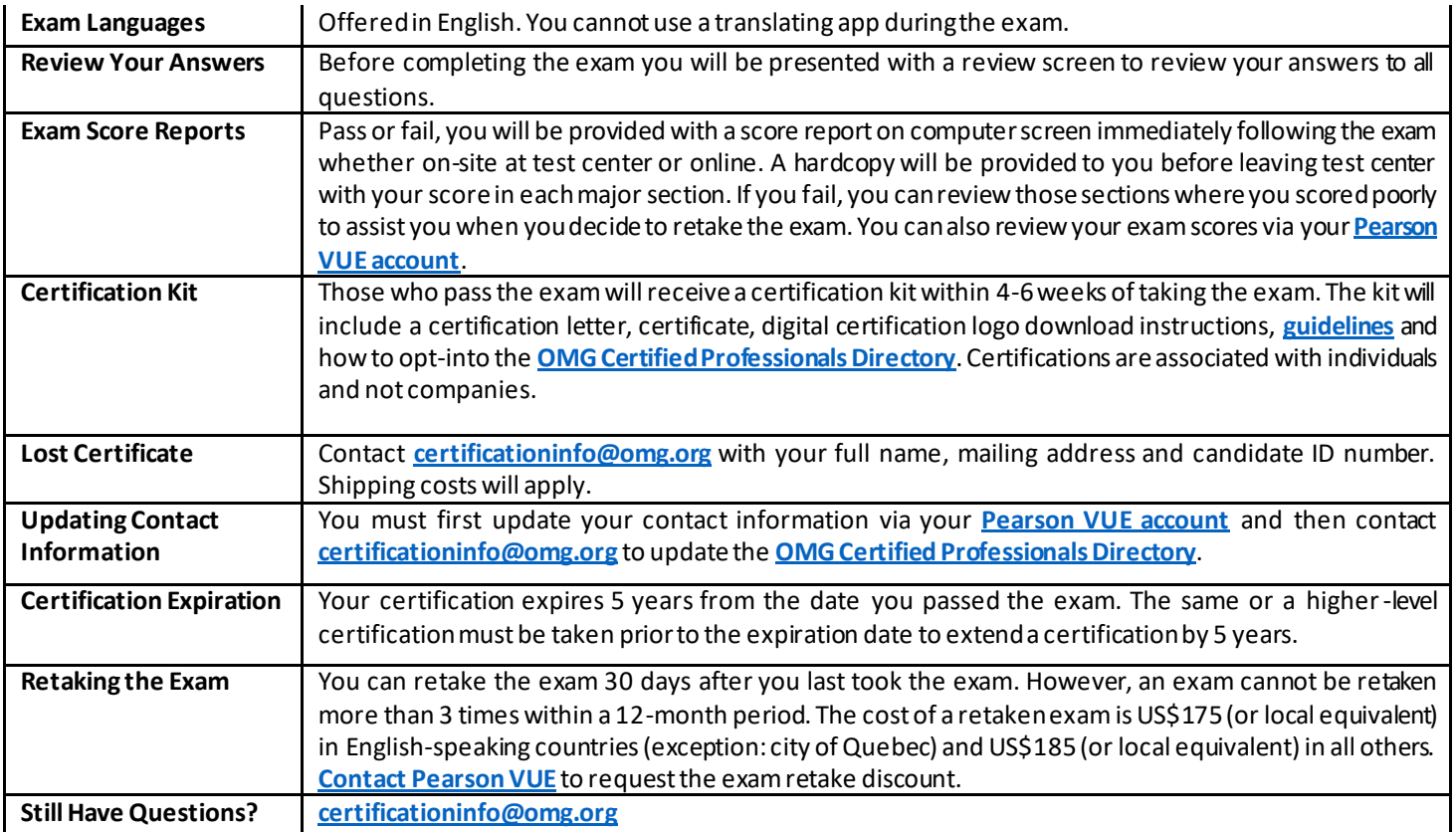

## **GeneralAreas Tested in OMG-OCSMP-MBF200 Exam**

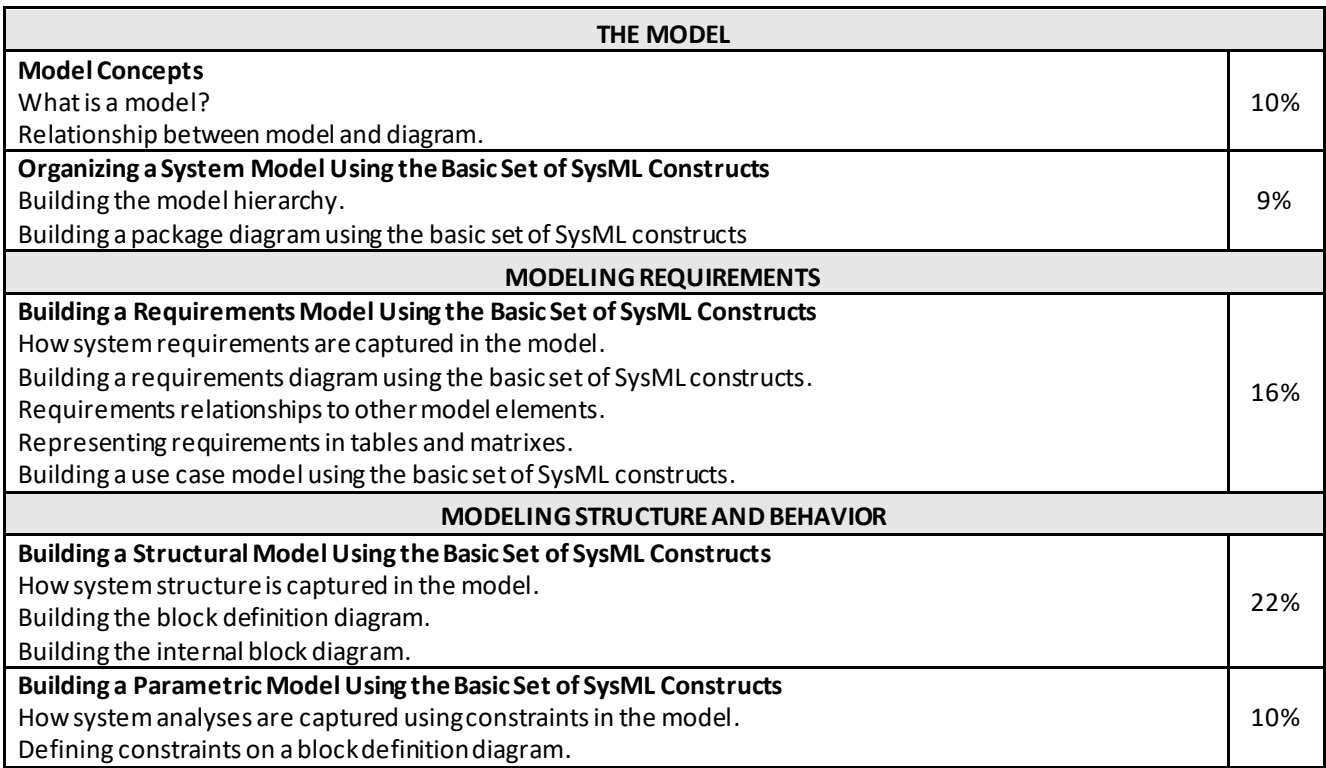

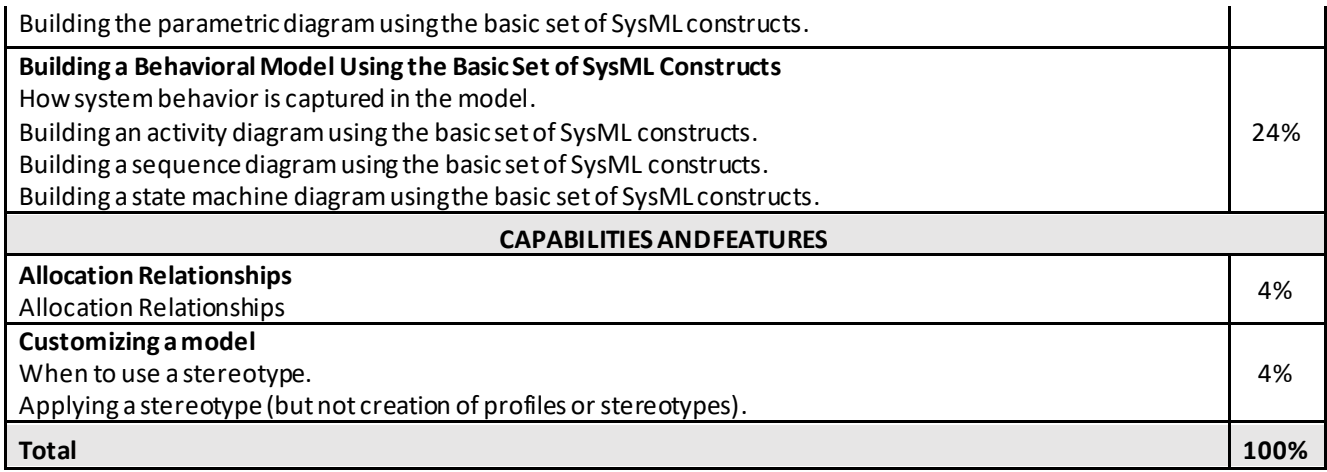